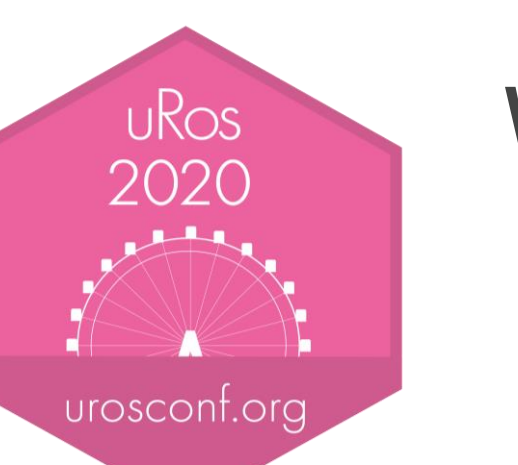

# Using R for Web Data Collection at Scale

peter.meissner@virtual7.de @ p e t e r l o v e s d a t a

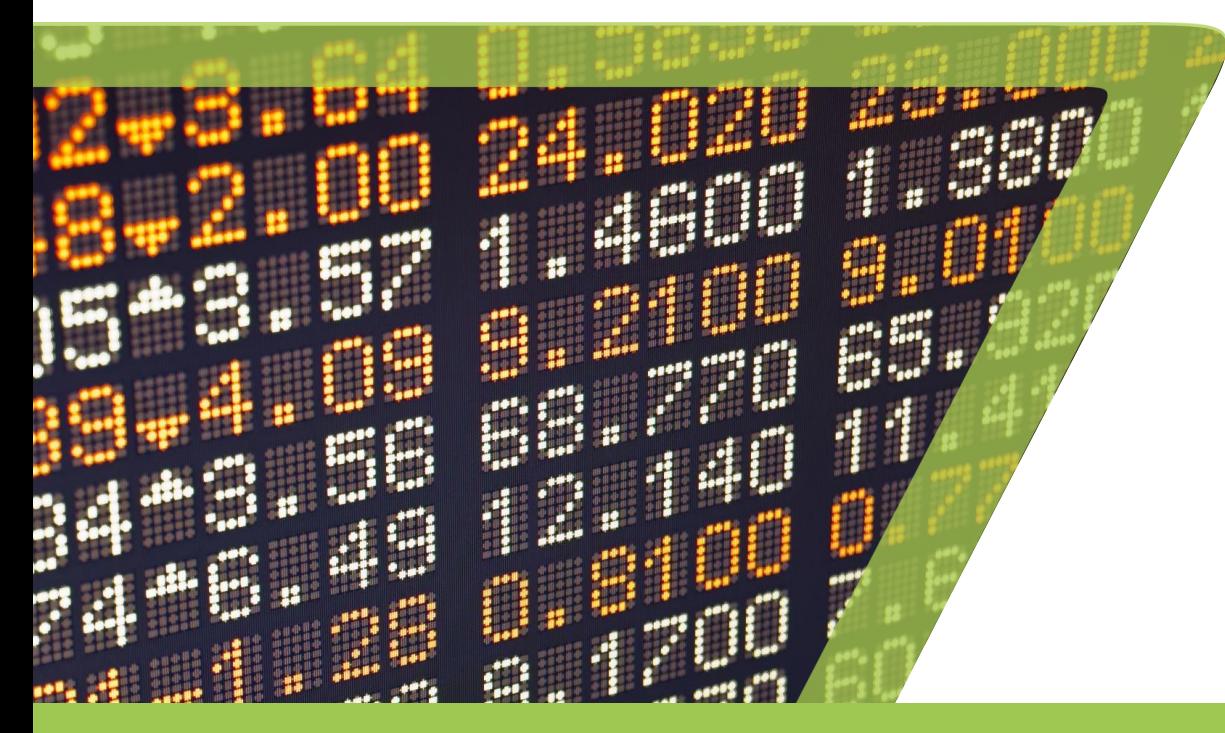

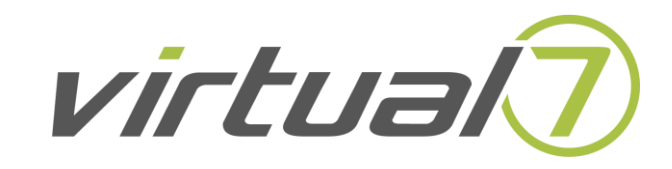

## **About me:**

**Social Scientist by Training IT Guy by Design R Textbook Author (Munzert et. al) Long Time R User R Package Author (wikipediatrend, robotstxt, tabit, …) Consultant/Data Scientist @ virtual7**

**Public Sector Client Customer Story About Scaling R**

**Origin Story {kafkaesque} R package https://github.com/petermeissner/kafkaesque**

# Mission: Web Scraping at Scale

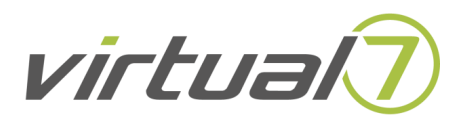

# Public Sector Agency

- High knowledge about data analytics.
- High demand and expertise for transparency and correctness of results.
- A lot of fresh ideas.
- But building and scaling software systems is not a core skill.

# Mission: Web Scraping at Scale

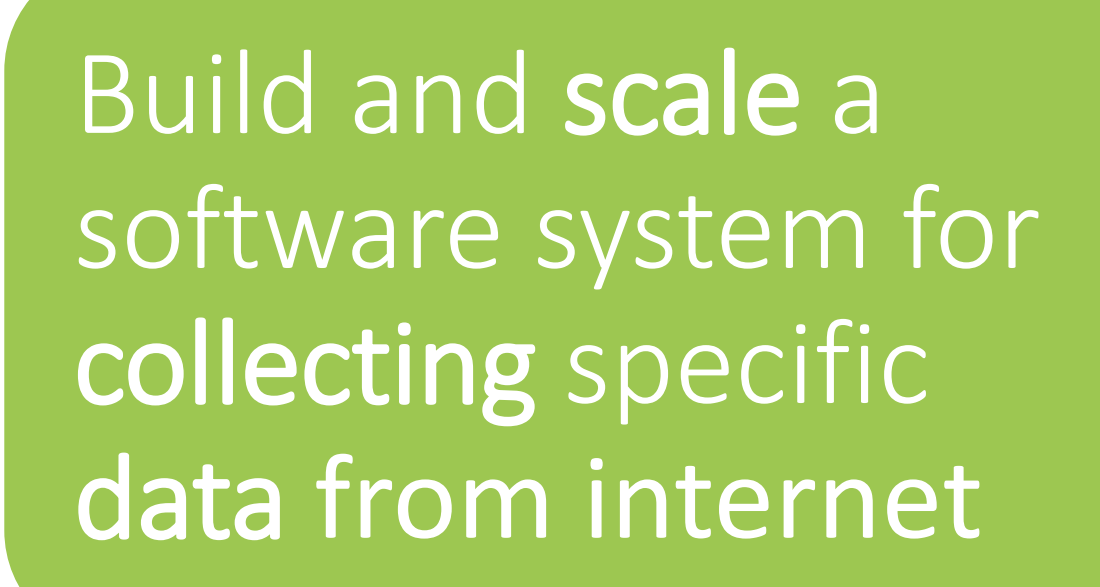

virtual

- •Web search
- •Web page rendering
- •Data extraction

# Mission: Web Scraping at Scale

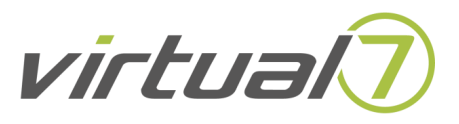

# … while using R

- *Contra R:*
	- Not known for speed.
	- Not known for scalability
- *Pro R:*
	- Elegant
	- Robust
	- Build in Data Management
	- Well Known Quantity for Customer

**Let's have a look at the problem.**

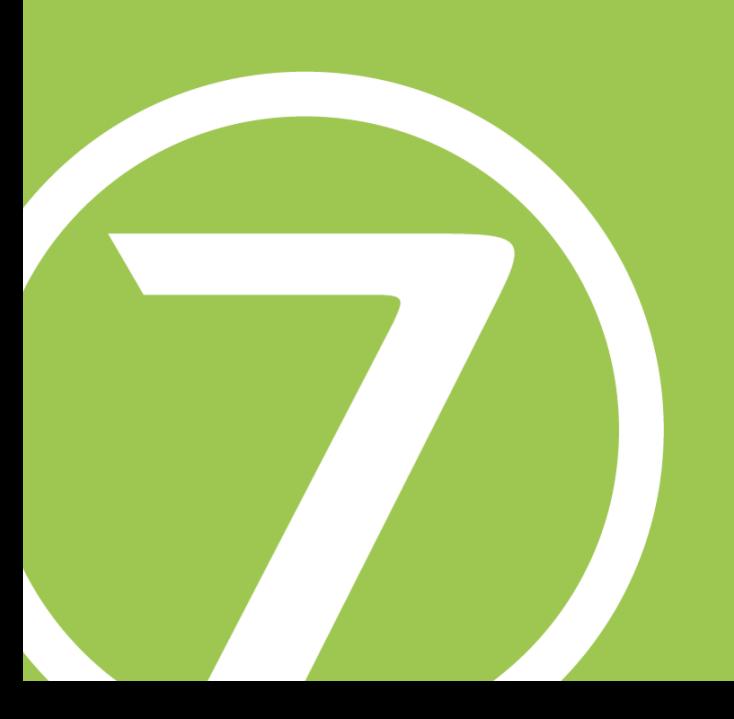

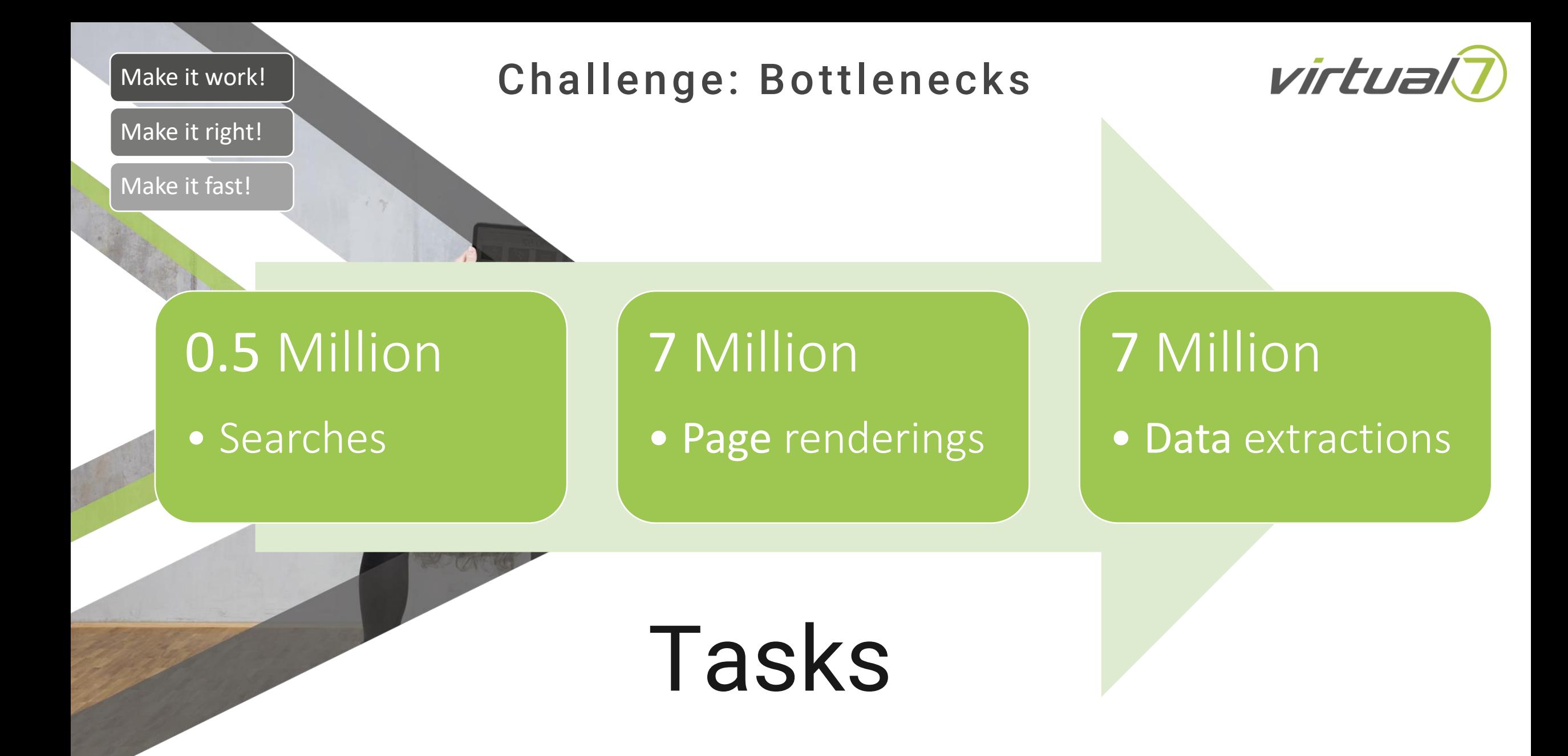

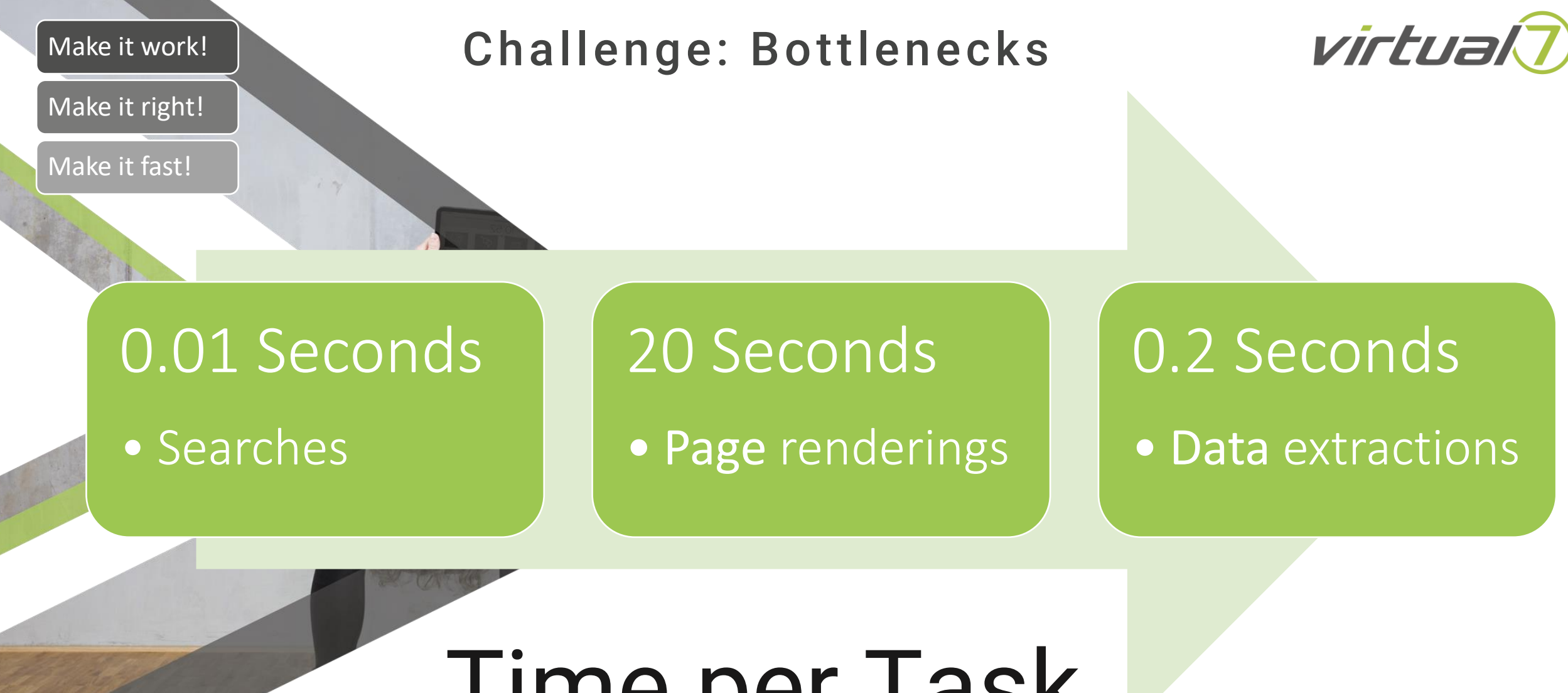

Time per Task

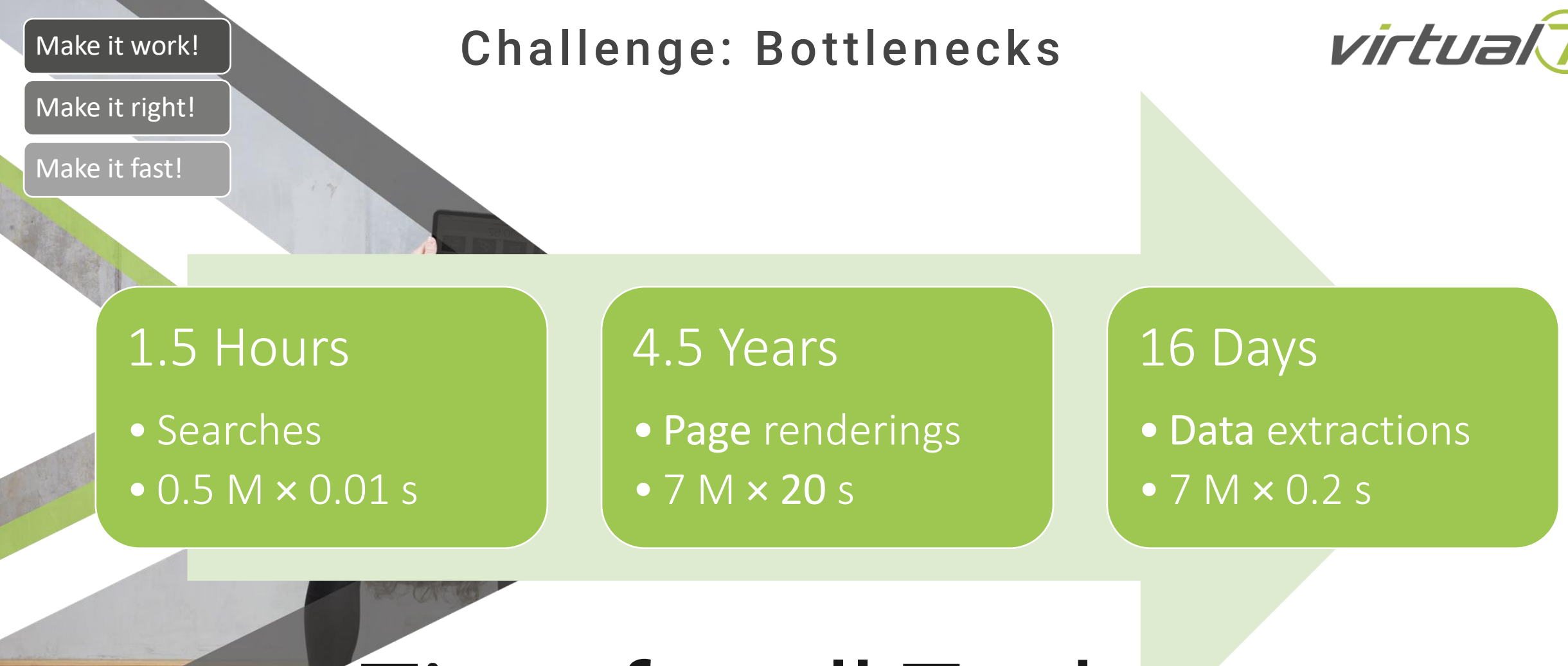

# Time for all Tasks

Given a naive approach with a single core machine.

**Scaling is almost always a variation of a theme known as** *"Divide and Conquer"*

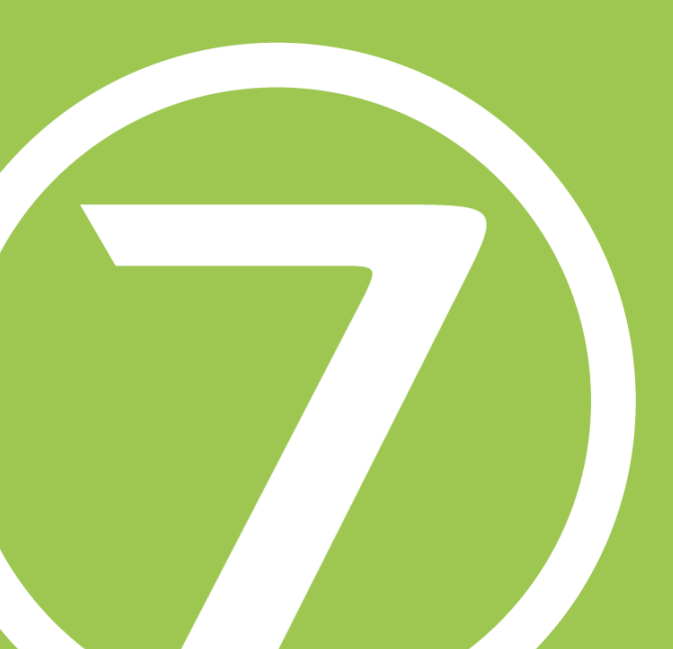

#### Devide

# Scaling: Push Approach

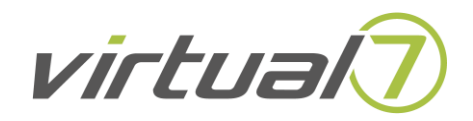

#### **And**

#### Conquer | Push Approach

- Single Main application, aka a monolith, that …
- Keeps track of state (tasks, workers, …)
- Distributes work and coordinates workes

#### Pro

- High flexibility in how to distribute and coordinate work.
- Easier to get started.
- No extra bookkeeping needed.
- Might allow to use shortcuts to enhance efficiency.
- No extra software components needed.

#### Contra

- Coordination and distribution might become performance bottleneck.
- Keeping track of status of the application without fail is hard.
- Single point of failure.
- Knowledge about compute topology needed – e.g. server size, number, workload, …

#### Devide

# Scaling: Pull Approach

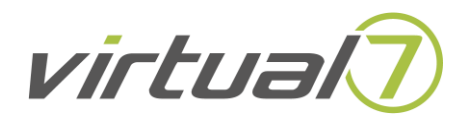

#### And

#### Conquer | Pull Approach

- No single main application.
- Multiple independent workers.
- That only know how to do tasks.

#### Pro

- Highly scalable.
- Diverse topologies

#### **Contra**

- More planning involved upfront.
- Extra concept for bookkeeping of system state needed.

**Pull Approach Based Scaling**

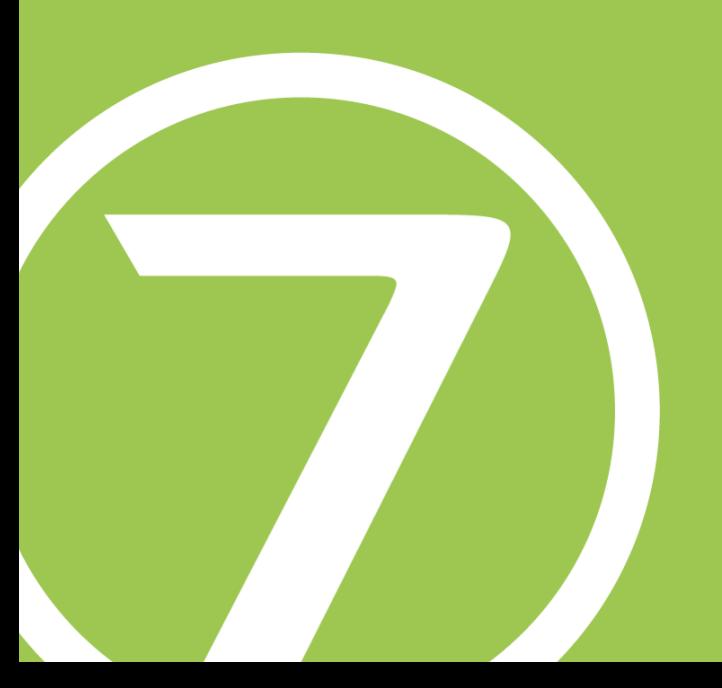

#### Devide

And

# Scaling: Divide and Conquer

# virtual7

#### Conquer

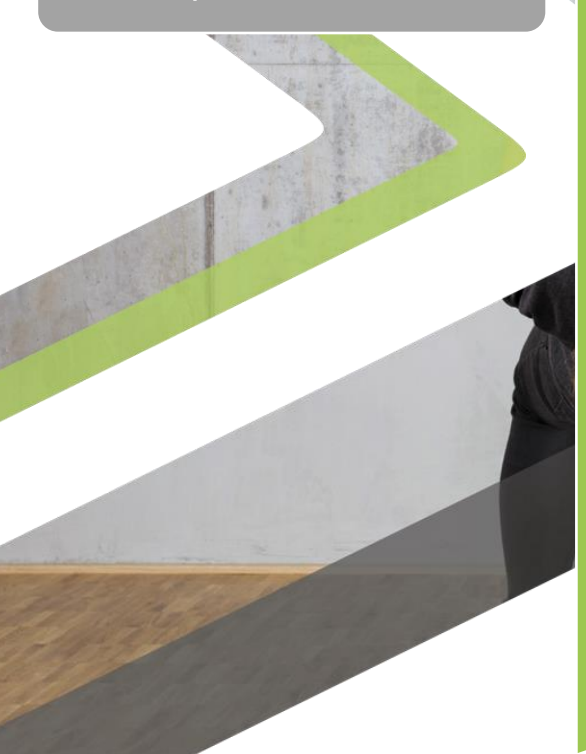

#### **Tasks**

- Search  $\rightarrow$  Render  $\rightarrow$ Extract  $\rightarrow$  Search  $\rightarrow$ 
	- Render  $\rightarrow$  Extract  $\rightarrow$
	- Search  $\rightarrow$  Render  $\rightarrow$
	- Extract  $\rightarrow$  Search  $\rightarrow$
	- Render  $\rightarrow$  Extract  $\rightarrow$ Search  $\rightarrow$  Render  $\rightarrow$
	- Extract  $\rightarrow$  Search  $\rightarrow$
	- Render → Extract

#### Divide Tasks Horizontal (real independence)

- Search  $\rightarrow$  Render  $\rightarrow$ **Extract**
- Search  $\rightarrow$  Render  $\rightarrow$ **Extract**
- Search  $\rightarrow$  Render  $\rightarrow$ **Extract**

Divide Tasks Vertical (temporal independence)

- Search, Search, Search
- Render, Render, Render
- Extract, Extract, Extract
- … + Bookkeeping

**Architecture & Implementation**

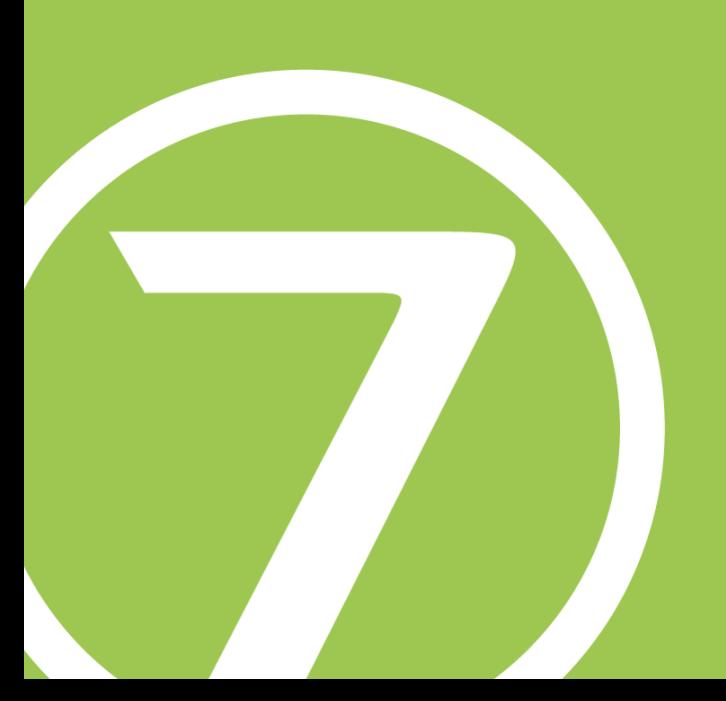

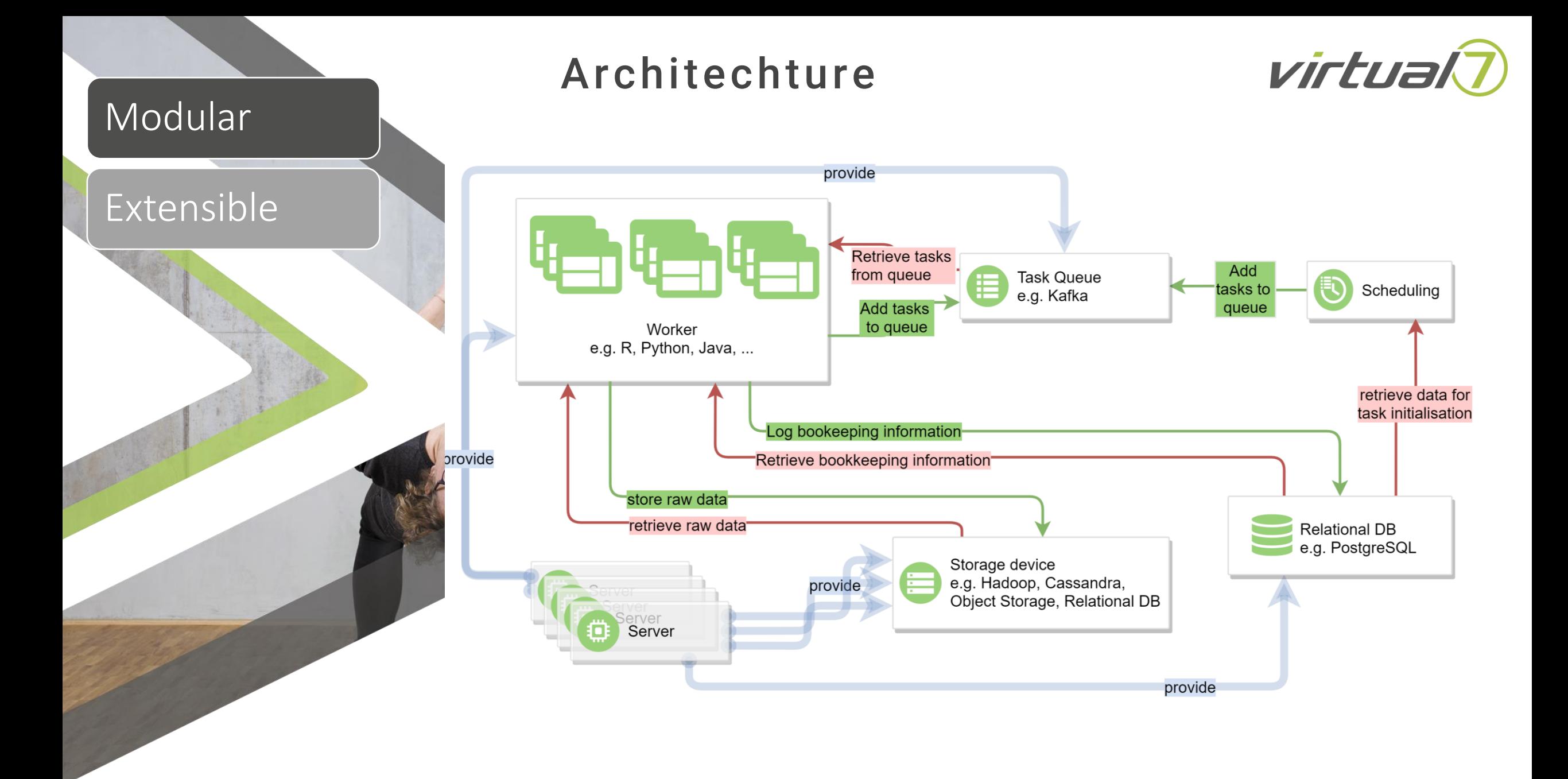

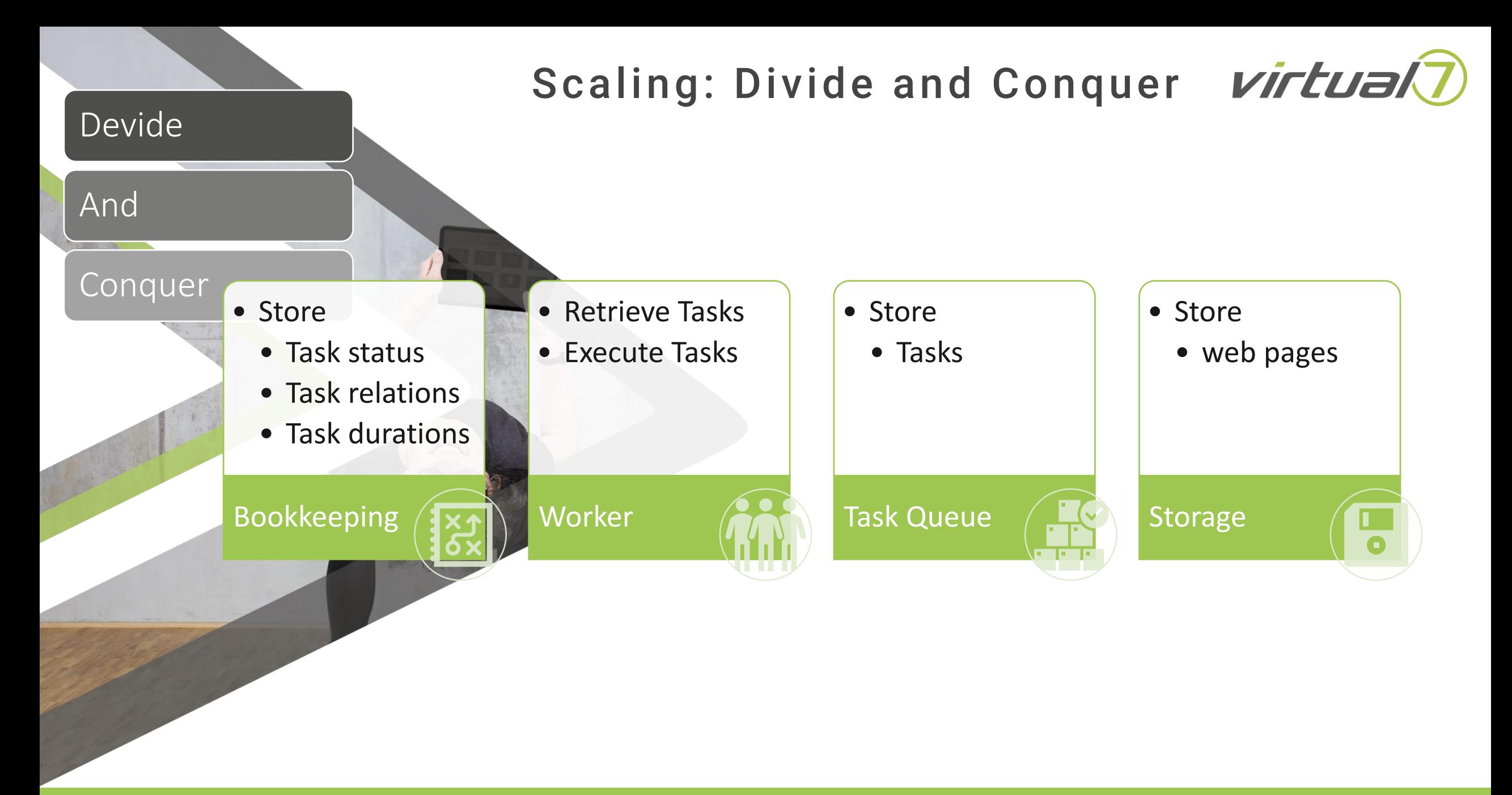

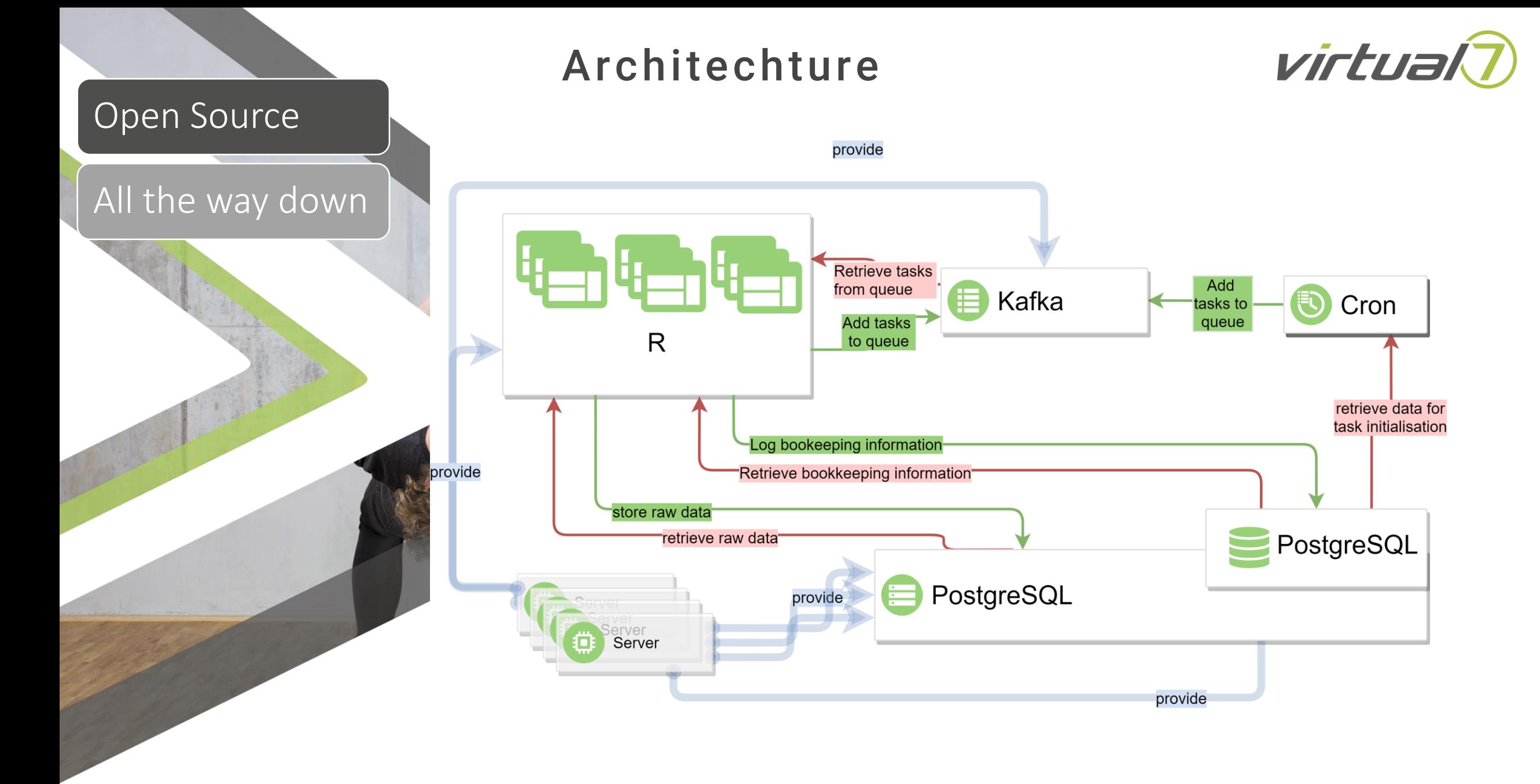

# **Scaling?**

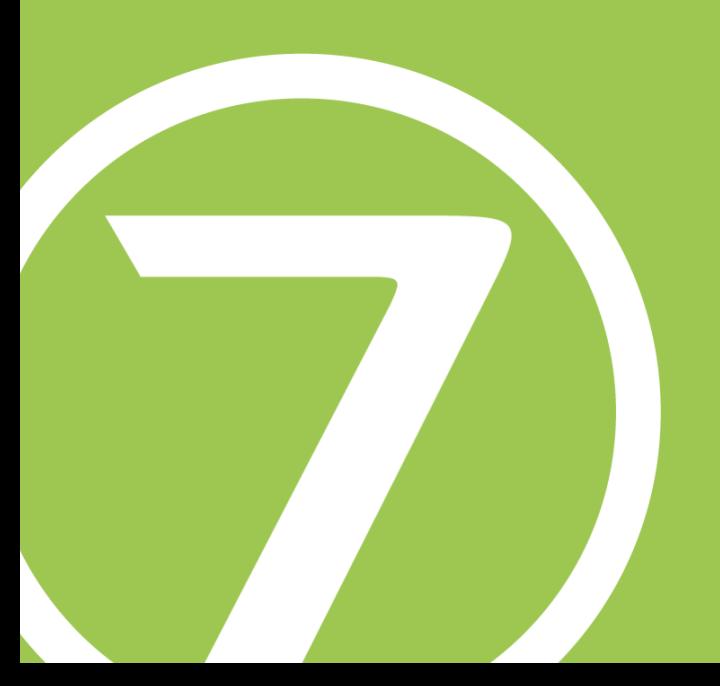

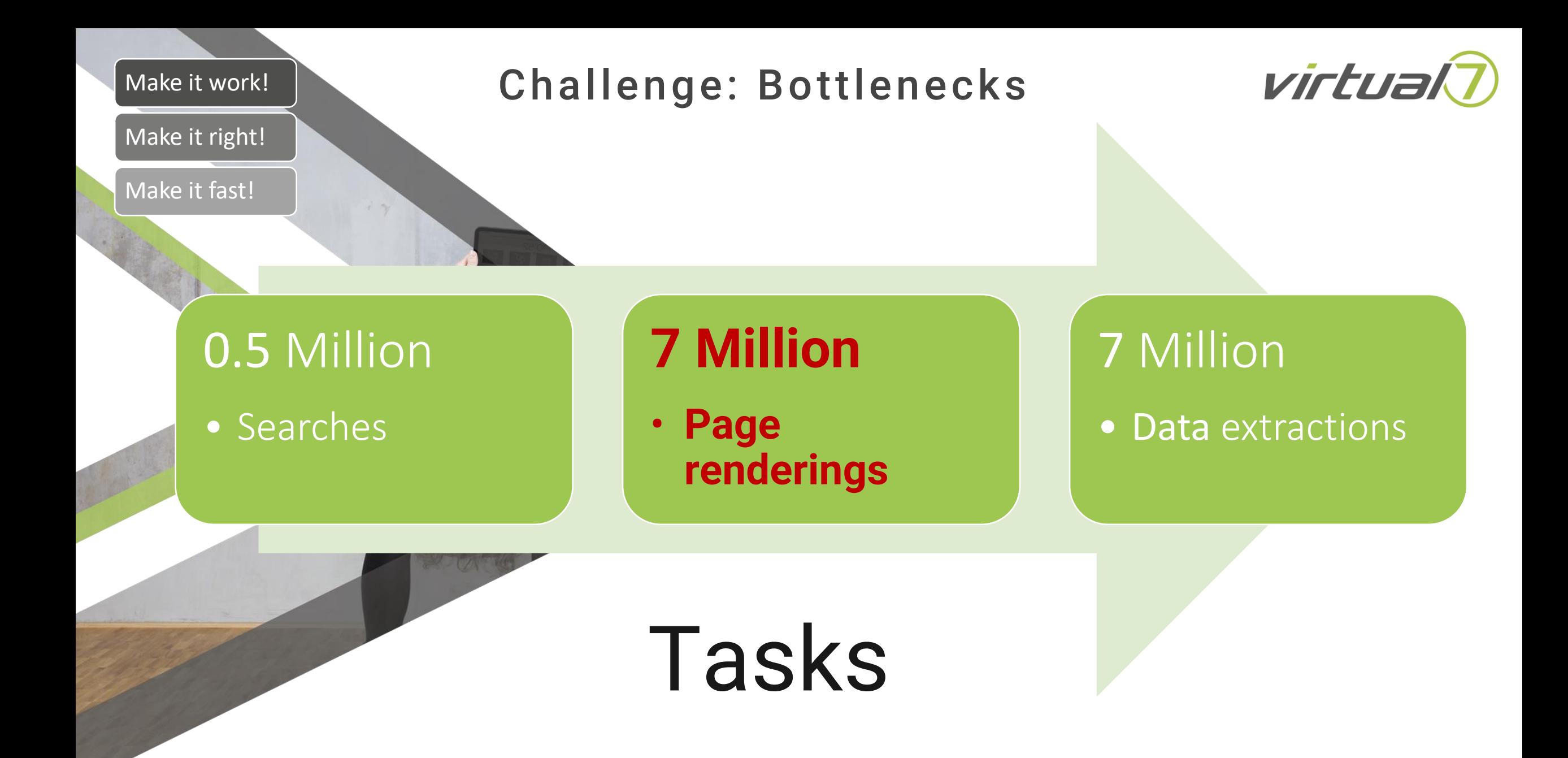

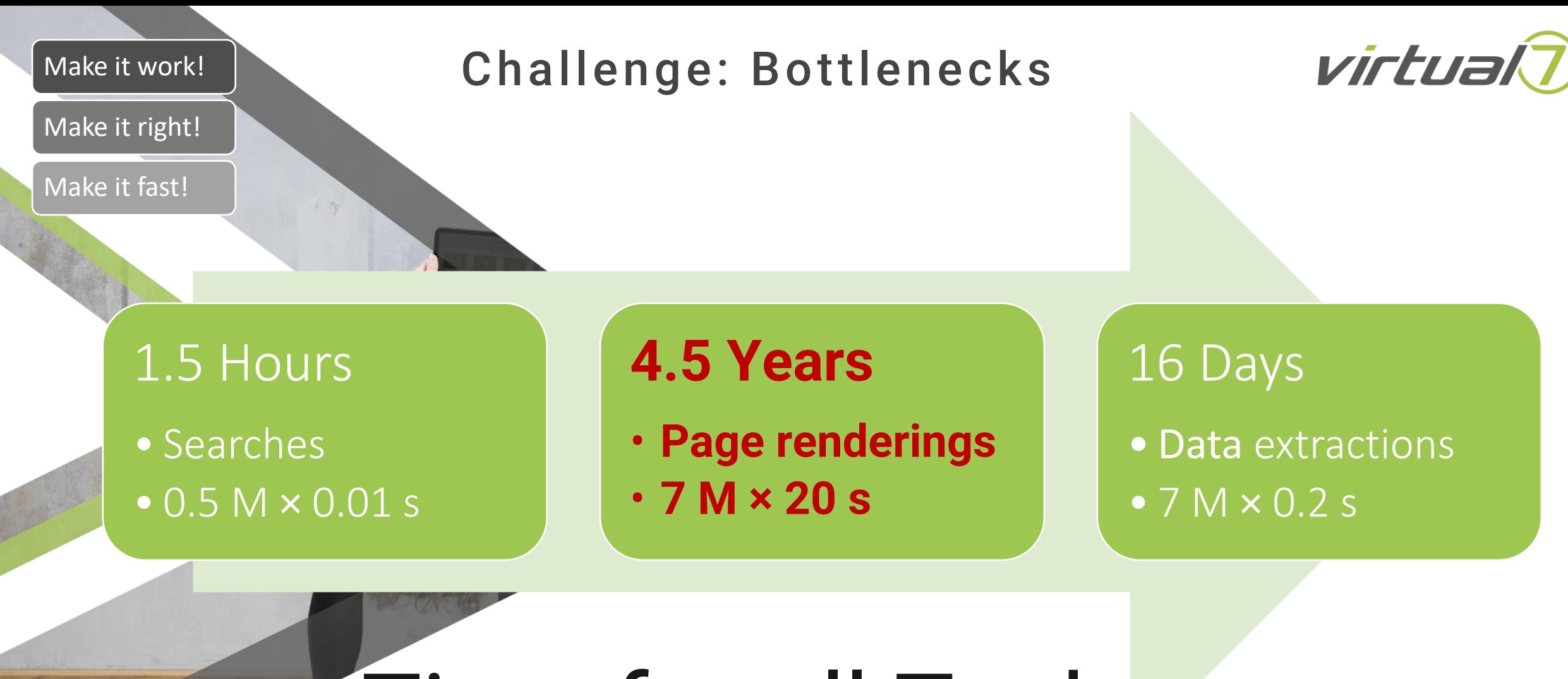

# Time for all Tasks

Given a naive approach with a single core machine.

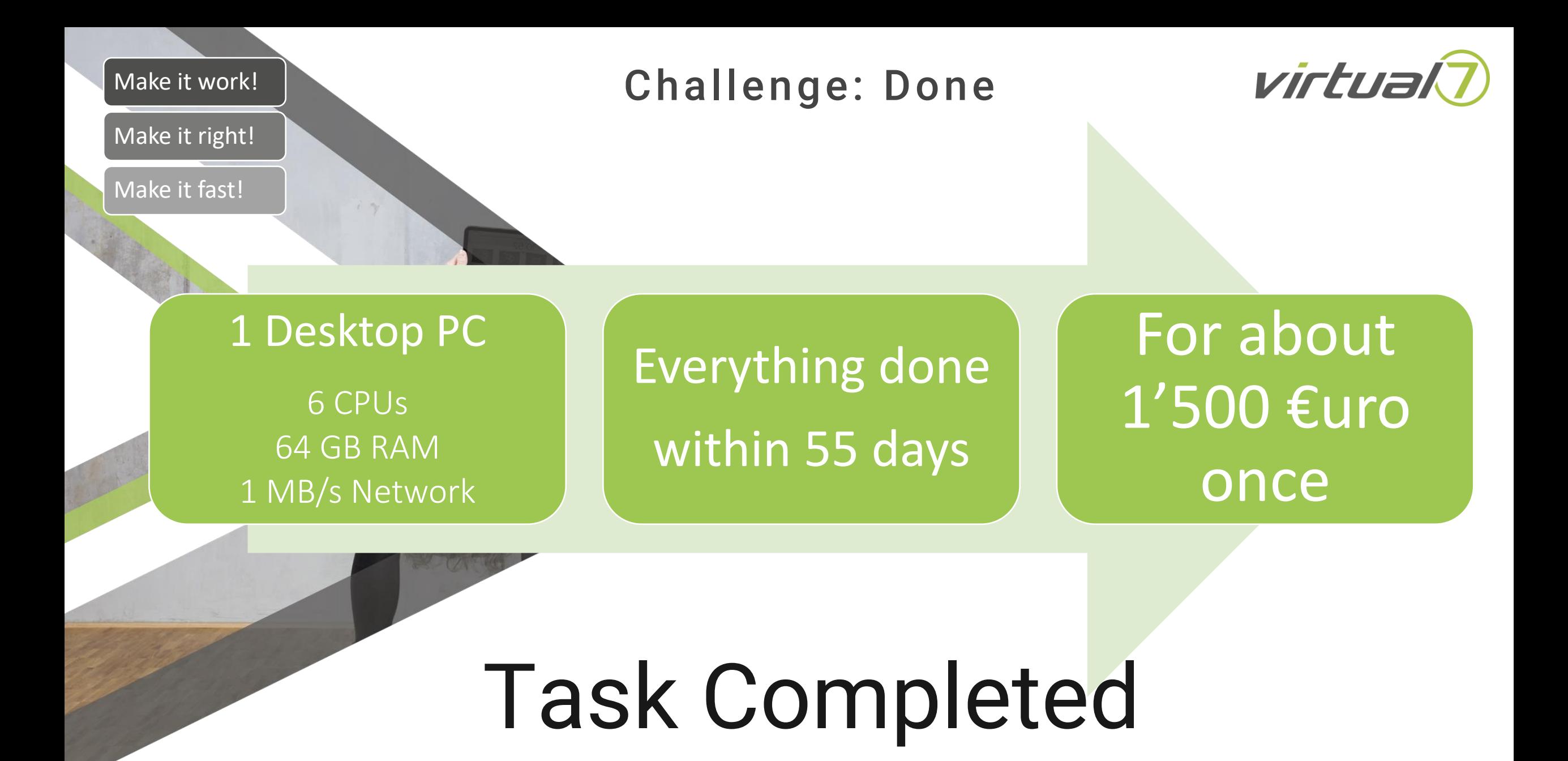

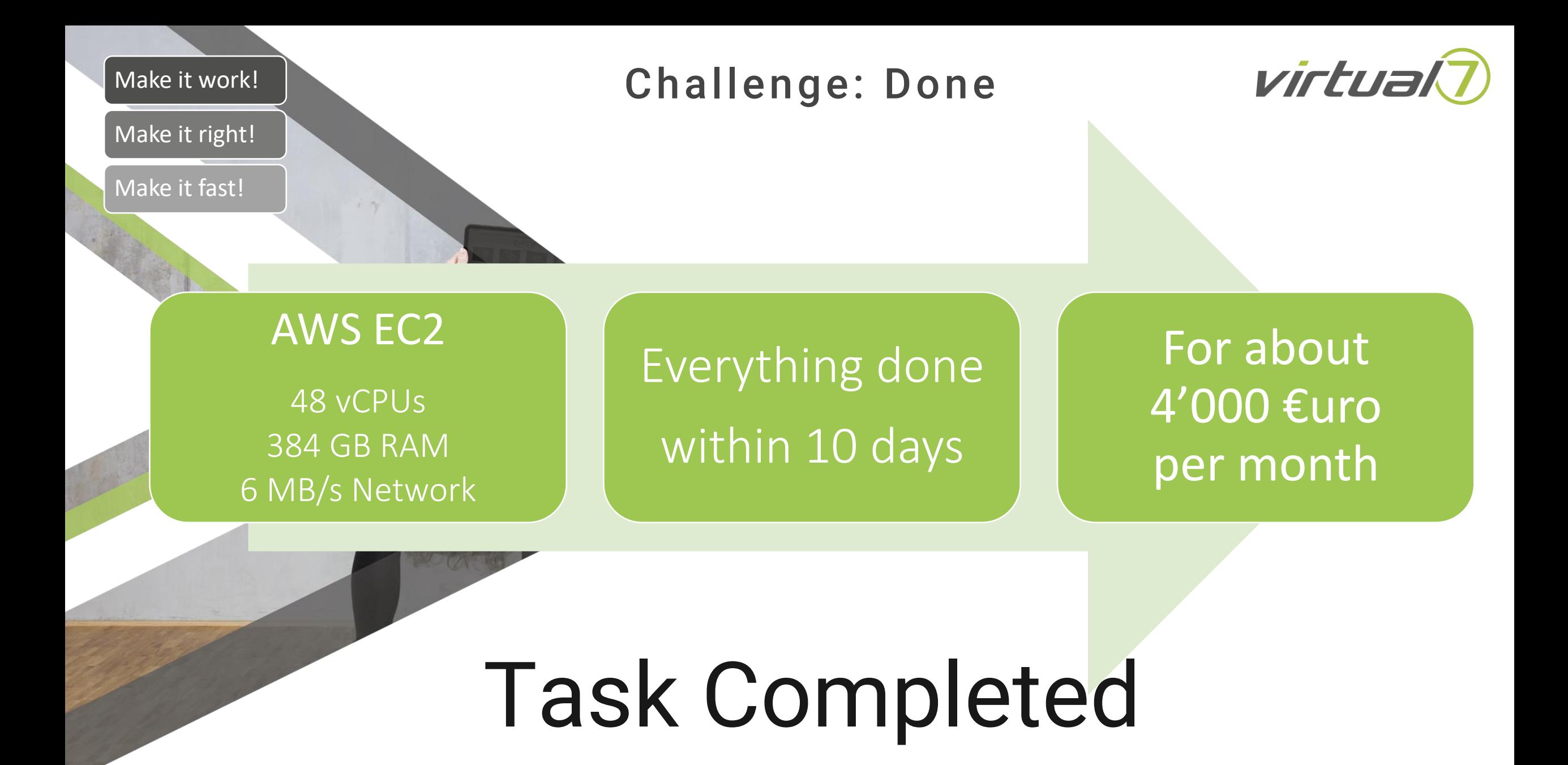

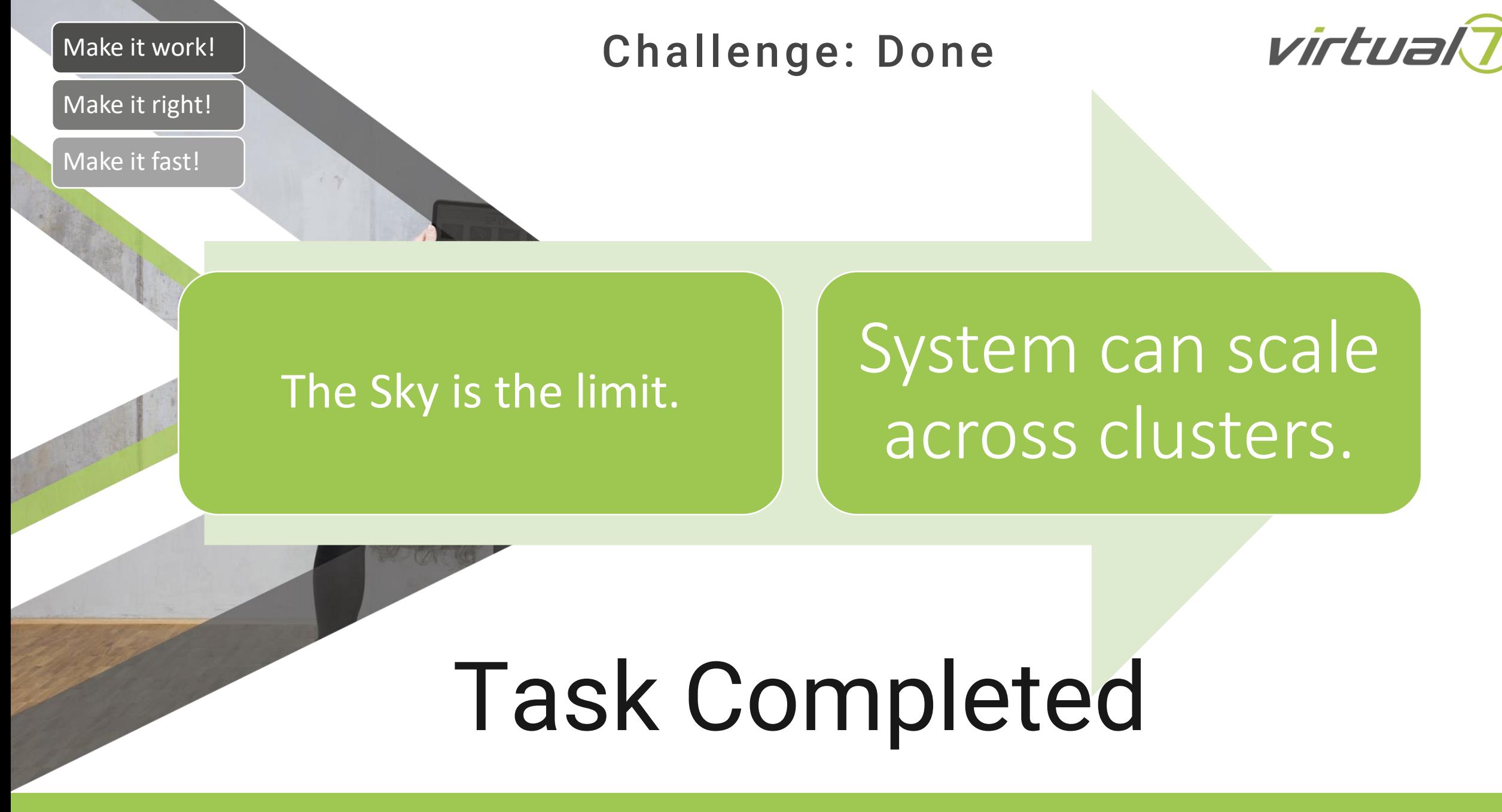

# **{kafkaesque}**

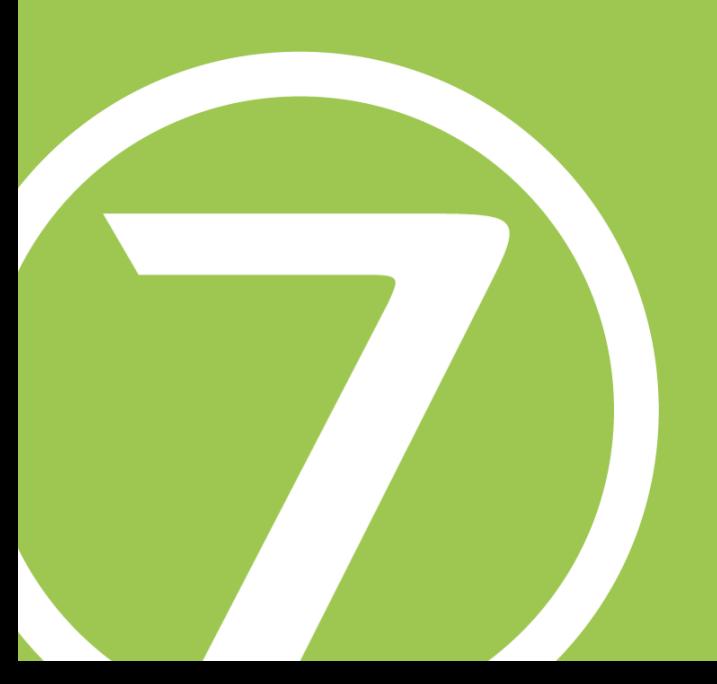

# R Speaks Kafka? It did not really – so far. But it does so now. Kafka is written in Java

#### We open sourced an improved version of the R-Kafka bindings

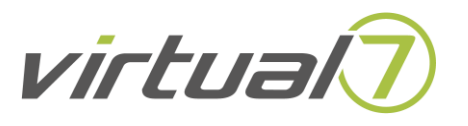

#### {rJava} for R – Java bindings

- •Data: R to Java
- •Data: Java to R
- R: execute Java code within JVM

#### {kafkaesque}

- •Our experience from customer work
- •Give back to community
- •Access to most of **admin**, **consumer** and **producer APIs**
- *"User friendly Big Data for mere mortals"*
- https://github.com/petermeissner/kafkaesque

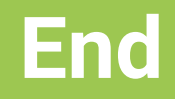

# **Questions & Comments**

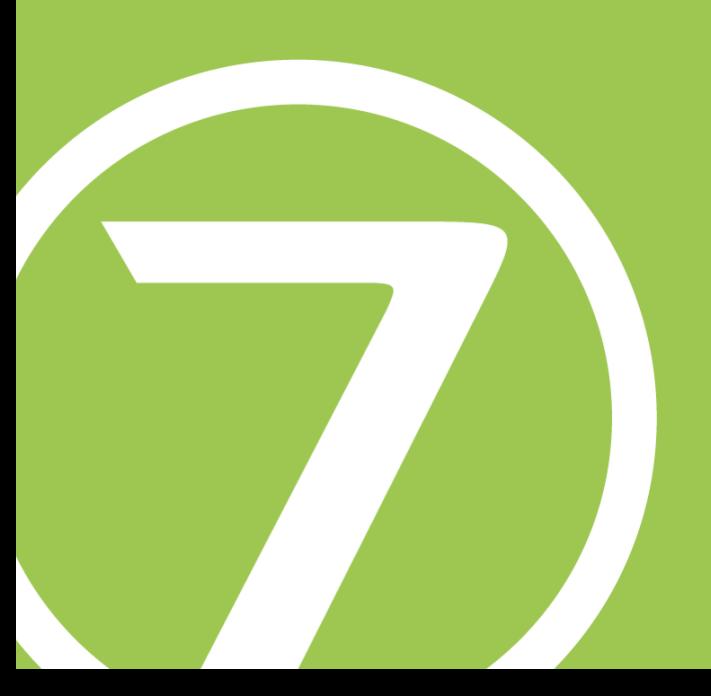

# **Technical Details**

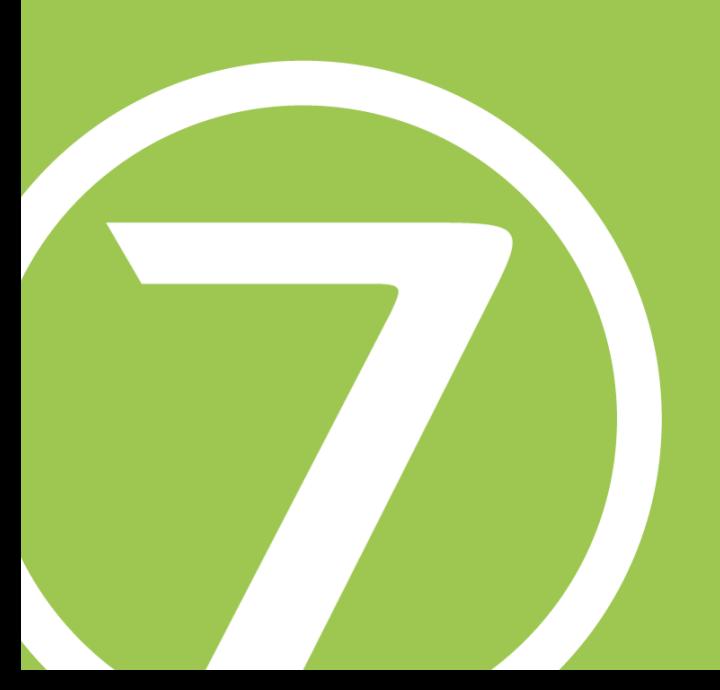

## What are Workers?

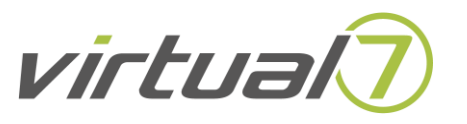

- R scripts
- Can be spawned and stopped scaled up/down while system is running
- Infinite loops that …
	- Ask for new tasks
	- Execute tasks
	- Encapsulate task execution into try-catchblocks
	- Report start, end and error status to book keeping

# Why use Kafka?

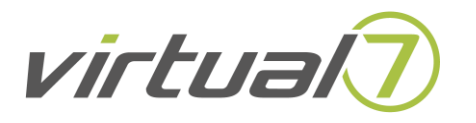

- In fact propably any message queue that can run as a standalone service could have done.
- Kafka has some nice properties though.
	- Scalable.
	- Message retention.
	- Kafka is very much build around the idea that consumers pull messages which in turn is very much in line with our own model of scalability.
- We had a rudimentary package that proofed that R-bindings for Kafka worked at some earlier point in time.

#### Why use RelationalDB for Bookkeeping?

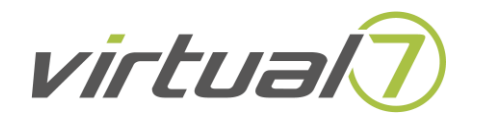

• Via indexing and joins it's easy to get various information or do analytics.

# Why use PostgreSQL?

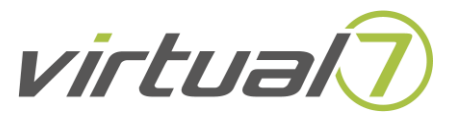

- Open Source
- well known
- performant
- industry standard

#### Are there any reasons not to use R?

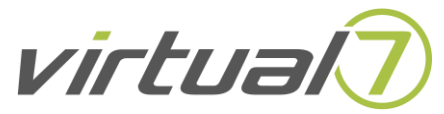

- No.
- Except there are other languages which would have come with Kafka bindings already available.
- Otherwise R does not pose any problem here:
	- Its production ready.
	- Predictable.
	- Easy to package and deploy.
	- Performance: The main time consuming task is **web page rendering** that is done not within R but within **headless browsers.**
	- Good data manage capabilities.
	- Good data base conectivity.